## **Kepler - Bug #5191**

# **GUI improvements to Save As**

09/28/2010 03:09 PM - Derik Barseghian

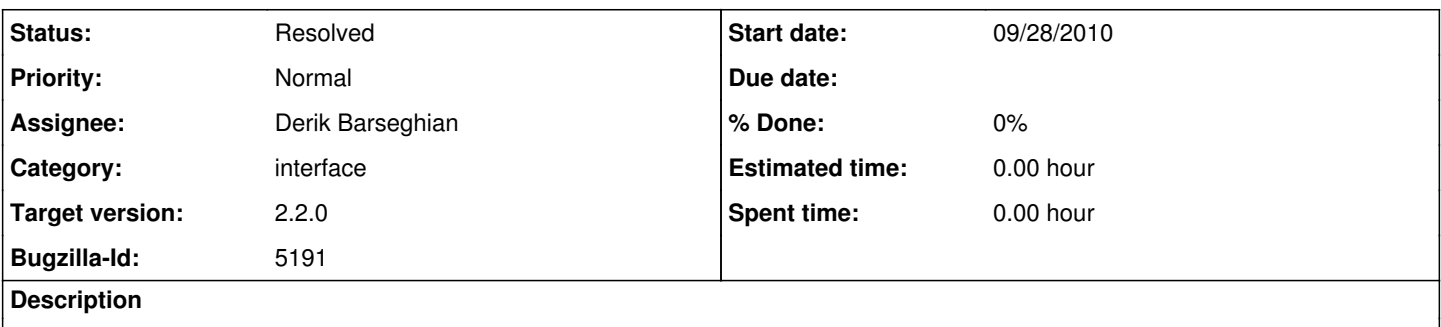

Jing reports that the File > Save As... file filter should be KAR, instead of all files.

I also notice the title of the dialog box for the Save As...action is "Save", when it should be "Save As".

Targeting 2.2 since these aren't critical.

## **History**

### **#1 - 09/28/2010 03:19 PM - Christopher Brooks**

My opinion is that this should be fixed before 2.1 goes out. 2.1 introduces new functionality. This is a bug in that functionality.

## **#2 - 09/28/2010 06:26 PM - Derik Barseghian**

I've fixed the title part.

'Save Archive (KAR)' in 2.0 is now 'Save As...' in 2.1, so these are issues in 2.0 as well. I don't think the filter part is a critical bug -- if when saving a kar file I could choose between seeing all files or kar files, I prefer all files, so that I have more points of reference wrt files on my OS. Also the Save As process tacks on a .kar to the file name if necessary, so that's not a concern.

A good compromise is how ptolemy's Save as... works, with two user-choosable filters, one for all files, and one for the relevant extension(s). I went to utilize TableauFrame's ExtensionFileFilter, but it's protected with this note:

protected static class ExtensionFileFilter extends FileFilter {

// NetBeans wants this protected. If it is package visibility,

// then there are problems accessing it from the same package

// but a different jar.

I'd rather not replicate this code, but I guess we can. Thoughts?

### **#3 - 09/29/2010 08:12 AM - Christopher Brooks**

I agree that the issue is not critical. However, you are introducing new functionality and it is not yet complete.

I'm not sure about TableauFrame. The log says:

r49540 | cxh | 2008-05-23 17:55:37 -0700 (Fri, 23 May 2008) | 7 lines

### Ian Brown: Netbeans:

TableauFrame\$ExtensionFileFilter was defined with package visibility. This causes problems when accessing it from the same package but different JAR. Not sure why - almost certainly a classloader issue. In any case, I changed it to protected access so that PlotTableauFrame can access it from a separate plug-in jar.

Did you want to make ExtensionsFileFilter public? I think that would be ok. The issue is that it was package protected before and that caused problems.

### **#4 - 09/29/2010 10:57 AM - Derik Barseghian**

Yes, if making ExtensionsFileFilter public doesn't cause problems, I could use it. Can you make this change if you're ok with it?

### **#5 - 09/29/2010 02:36 PM - Christopher Brooks**

I made ExtensionFileFilter public and updated the rel-8-0-beta-2 tree. This indicates that you would need to update your ptolemy-8.0 module.

#### **#6 - 11/30/2010 02:27 PM - Derik Barseghian**

Re: comment#5 - I've been waiting to hear from the leadership team re: having kepler require 1.6 before moving ptolemy forward. Once that's done I can make use of that change to fix this bug.

### **#7 - 01/05/2011 05:56 PM - Derik Barseghian**

fixed at r26641.

Turns out Kepler has its own ExtensionFileFilter that I previously missed , which is different from ptolemy's (actually I see two in ptolemy now - ExtensionFileFilter and inner class ExtensionFileFilter in TableauFrame). The Kepler one is already in use by some Kepler dialogs, so to be consistent I've used it.

Christopher if you want you can revert the change you made for me r59343. Sorry about that.

#### **#8 - 01/05/2011 11:31 PM - Christopher Brooks**

BTW - org.kepler.gui.util.ExtensionFileFilter is very similar to diva.gui.ExtensionFileFilter.

I cleaned up a few classes in Ptolemy so that we use diva.gui.ExtensionFileFilter.

Note that in Java 6, there is a new class:

javax.swing.filechooser.FileNameExtensionFilter which appears to be a good replacement for both org.kepler.gui.util.ExtensionFileFilter and diva.gui.ExtensionFileFilter. I added a comment about this to both classes. I deprecated ExtensionFileFilter in TableauFrame and have it extending diva.gui.ExtensionFileFilter.

I'm too chicken to require Java 6 in the Ptolemy core at this time. We might want to compile a subset of Ptolemy under Java 1.5 at some point.

BTW - Under Mac OS X Java 1.6, it looks like JFileChooser.showSaveDialog() ignore the the file filter added by calling addChoosableFileFilter(). The issue is that the files marked as acceptable are not highlighted. One workaround is to call JFileChooser.showDialog() instead of showSaveDialog(). However, showDialog() has slight different button labels than showSaveDialog().

### **#9 - 03/27/2013 02:29 PM - Redmine Admin**

Original Bugzilla ID was 5191